#### **МИНИСТЕРСТВО ТРАНСПОРТА РОССИЙСКОЙ ФЕДЕРАЦИИ**

#### **ФЕДЕРАЛЬНОЕ ГОСУДАРСТВЕННОЕ АВТОНОМНОЕ ОБРАЗОВАТЕЛЬНОЕ УЧРЕЖДЕНИЕ ВЫСШЕГО ОБРАЗОВАНИЯ**

# **«РОССИЙСКИЙ УНИВЕРСИТЕТ ТРАНСПОРТА» (РУТ (МИИТ)**

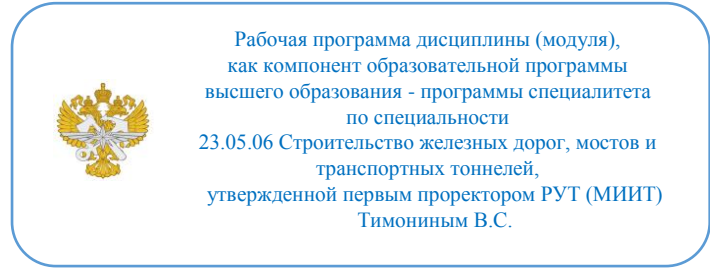

## **РАБОЧАЯ ПРОГРАММА ДИСЦИПЛИНЫ (МОДУЛЯ)**

### **Компьютерная графика**

Специальность: 23.05.06 Строительство железных дорог, мостов и транспортных тоннелей

Специализация: Мосты

Форма обучения: Заочная

Рабочая программа дисциплины (модуля) в виде электронного документа выгружена из единой корпоративной информационной системы управления университетом и соответствует оригиналу

Простая электронная подпись, выданная РУТ (МИИТ) ID подписи: 167689 Подписал: заведующий кафедрой Синицын Сергей Александрович Дата: 27.05.2022

1. Общие сведения о дисциплине (модуле).

Целью освоения учебной дисциплины «Компьютерная графика» является формирование у обучающихся компетенций в соответствии с требованиями образовательного стандарта по специальности 23.05.06«Строительство магистральных железных дорог, мостов и транспортных тоннелей» и приобретение ими:

знаний о последовательности действий и приемах моделирования отдельных деталей и сборочных единиц с помощью графических систем для 2D-проектирования и 3D-проектирования, а также построения на основе полученных 3D-моделей соответствующих чертежей; умений по оформлению технологической документации с использованием таких систем.

2. Планируемые результаты обучения по дисциплине (модулю).

Перечень формируемых результатов освоения образовательной программы (компетенций) в результате обучения по дисциплине (модулю):

**ОПК-2** - Способен понимать принципы работы современных информационных технологий и использовать их для решения задач профессиональной деятельности.

Обучение по дисциплине (модулю) предполагает, что по его результатам обучающийся будет:

#### **Знать:**

основные возможности и интерфейс современных графических систем(САПР)

#### **Уметь:**

использовать приемы моделирования деталей и оформления технологической документации с помощью графических систем при решении профессиональных задач

#### **Владеть:**

навыками конструктивно-геометрического моделирования, необходимого для формирования творческого, эвристического мышления специалиста, использования современных программных средств при работе с конструкторской документацией

3. Объем дисциплины (модуля).

3.1. Общая трудоемкость дисциплины (модуля).

Общая трудоемкость дисциплины (модуля) составляет 5 з.е. (180 академических часа(ов).

3.2. Объем дисциплины (модуля) в форме контактной работы обучающихся с педагогическими работниками и (или) лицами, привлекаемыми к реализации образовательной программы на иных условиях, при проведении учебных занятий:

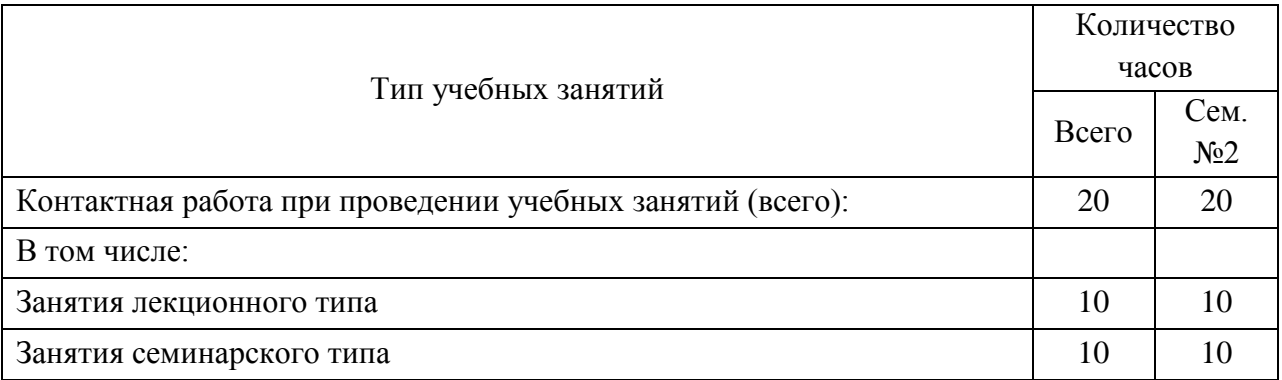

3.3. Объем дисциплины (модуля) в форме самостоятельной работы обучающихся, а также в форме контактной работы обучающихся с педагогическими работниками и (или) лицами, привлекаемыми к реализации образовательной программы на иных условиях, при проведении промежуточной аттестации составляет 160 академических часа (ов).

3.4. При обучении по индивидуальному учебному плану, в том числе при ускоренном обучении, объем дисциплины (модуля) может быть реализован полностью в форме самостоятельной работы обучающихся, а также в форме контактной работы обучающихся с педагогическими работниками и (или) лицами, привлекаемыми к реализации образовательной программы на иных условиях, при проведении промежуточной аттестации.

4. Содержание дисциплины (модуля).

4.1. Занятия лекционного типа.

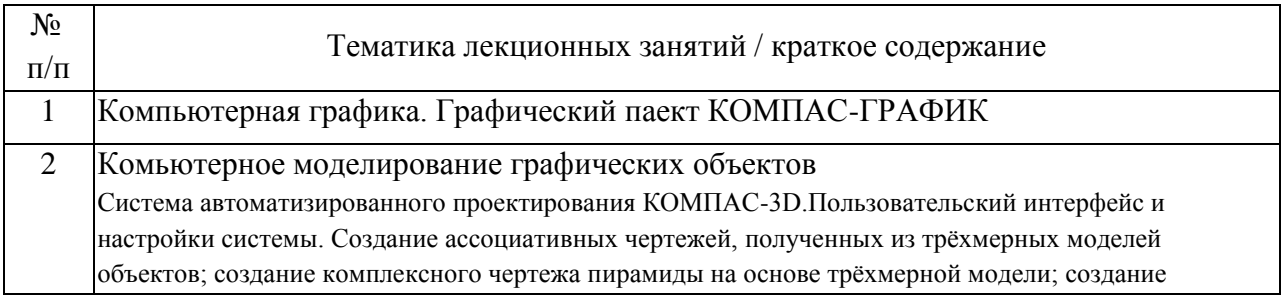

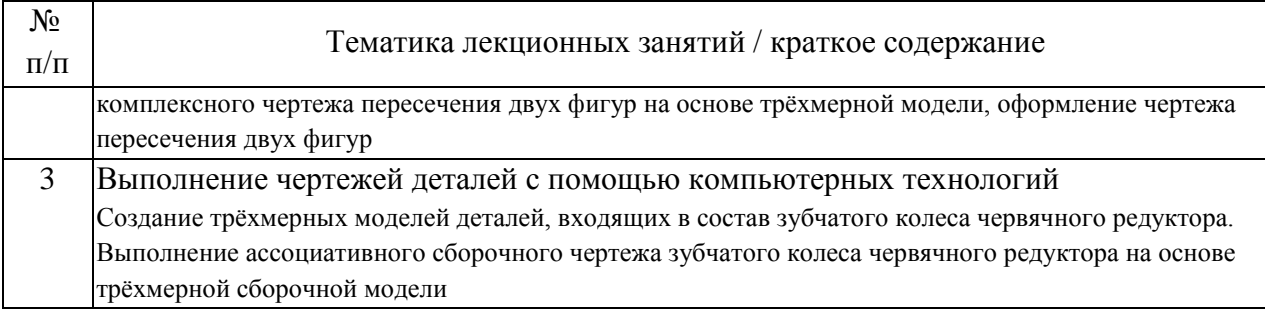

#### 4.2. Занятия семинарского типа.

#### Практические занятия

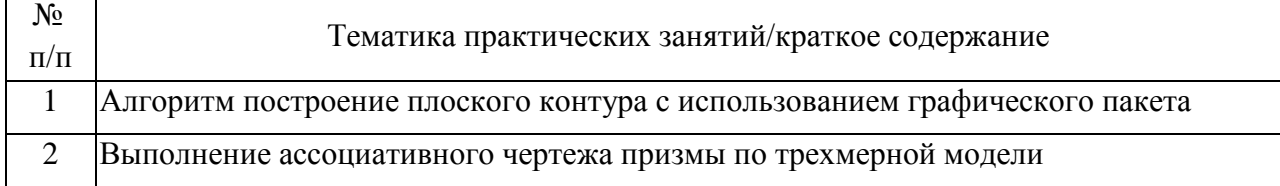

#### 4.3. Самостоятельная работа обучающихся.

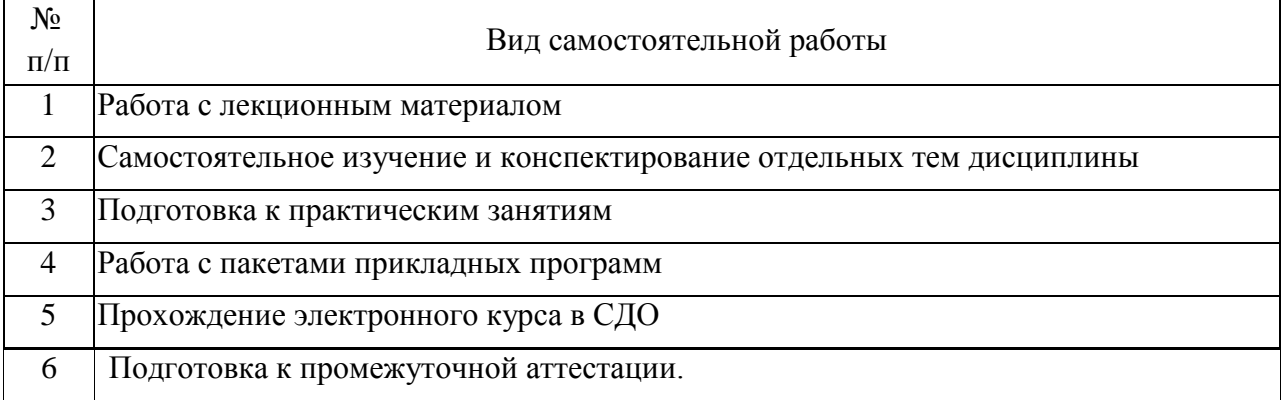

4.4. Примерный перечень тем контрольных работ

1.Построить две проекции пирамиды, заданной своими вершинами согласно варианту. Построить аксонометрический чертеж( прямоугольную изометрию).

2.Для заданной плоской фигуры – треугольника ABD, найти длину ребра АВ и угол между ребрами АВ и АD.

3.Даны координаты вершин пирамиды. Определить расстояние от вершины D до противоположной грани ABC

4.Выполнить изображение плоского контура согласно варианту. Нанести необходимые размеры

5.Построение комплексного чертежа и аксонометрии по вариантам.Построить изображения главного вида модели, вида сверху и вида слева, построить фронтальный и профильный разрезы, соединив их с соответствующими видами,построить наклонное сечение модели секущей плоскостью, соответствующей варианту. Нанести необходимые размеры.

5. Перечень изданий, которые рекомендуется использовать при освоении дисциплины (модуля).

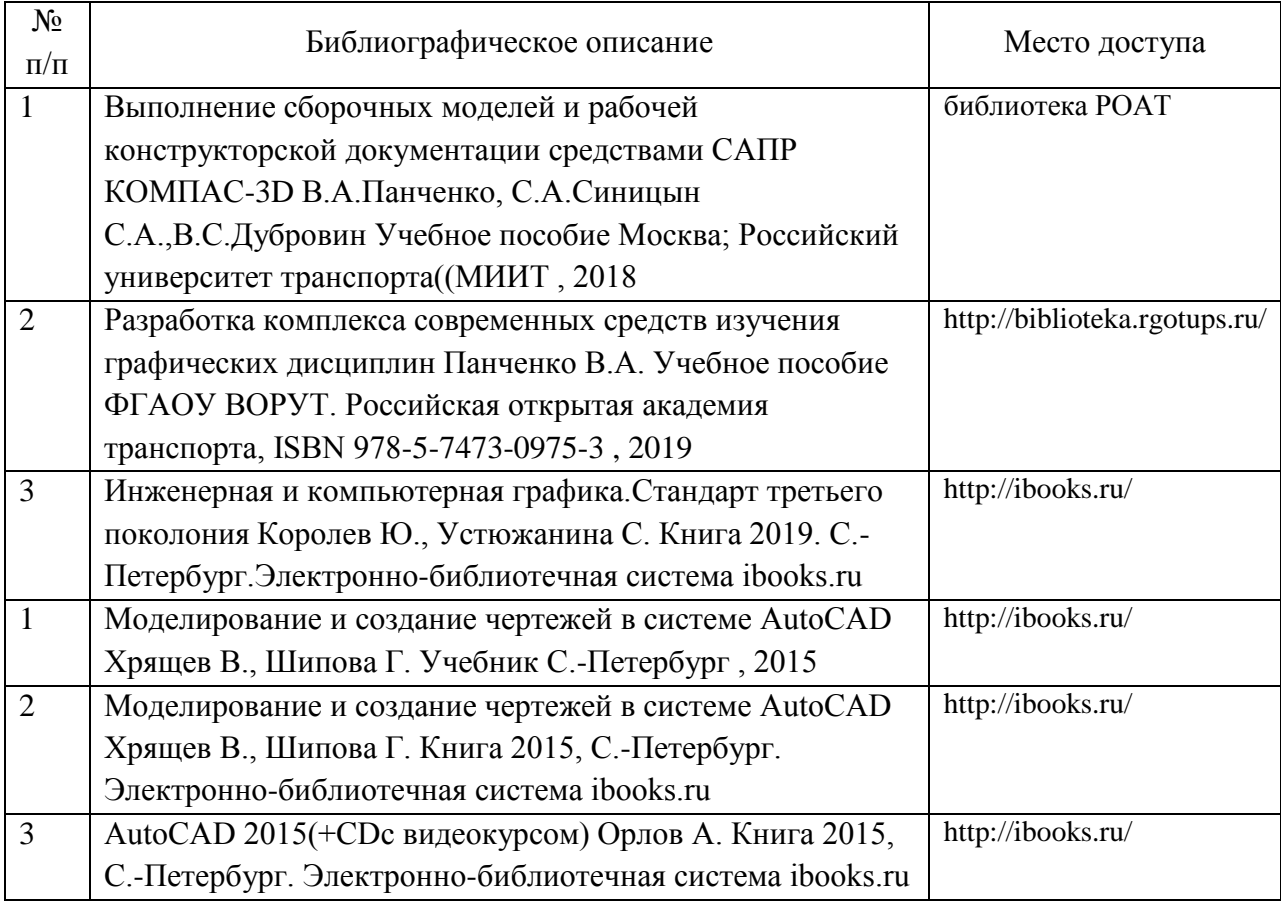

6. Перечень современных профессиональных баз данных и информационных справочных систем, которые могут использоваться при освоении дисциплины (модуля).

Электронно-библиотечная система РОАТ – http://biblioteka.rgotups.ru/Научно-техническая библиотека РУТ(МИИТ) http://library.miit.ru/Электронно-библиотечная система издательства «Лань» http://e.lanbook.com/Электронно-библиотечная система ibooks.ru http://ibooks.ru/

7. Перечень лицензионного и свободно распространяемого программного обеспечения, в том числе отечественного производства, необходимого для освоения дисциплины (модуля).

Система автоматизированного проектированияКОМПАС 3D LT(учебная версия, свободно распространяемая).

8. Описание материально-технической базы, необходимой для осуществления образовательного процесса по дисциплине (модулю).

Кабинеты оснащены следующим оборудованием, приборами и расходными материалами, обеспечивающими проведение предусмотренных учебным планом занятий по дисциплине-для проведения лекций, демонстрации презентаций и ведения интерактивных занятий: переносной проектор и компьютер с минимальными требованиями -Pentium 4, ОЗУ 4 ГБ, HDD 100 ГБ, USB 2,0;

-для проведения практических занятий : компьютерный класс, компьютеры с минимальными требованиями -Pentium 4, ОЗУ 4 ГБ, HDD 100 ГБ, USB 2,0.

9. Форма промежуточной аттестации:

Зачет во 2 семестре.

10. Оценочные материалы.

Оценочные материалы, применяемые при проведении промежуточной аттестации, разрабатываются в соответствии с локальным нормативным актом РУТ (МИИТ).

### Авторы:

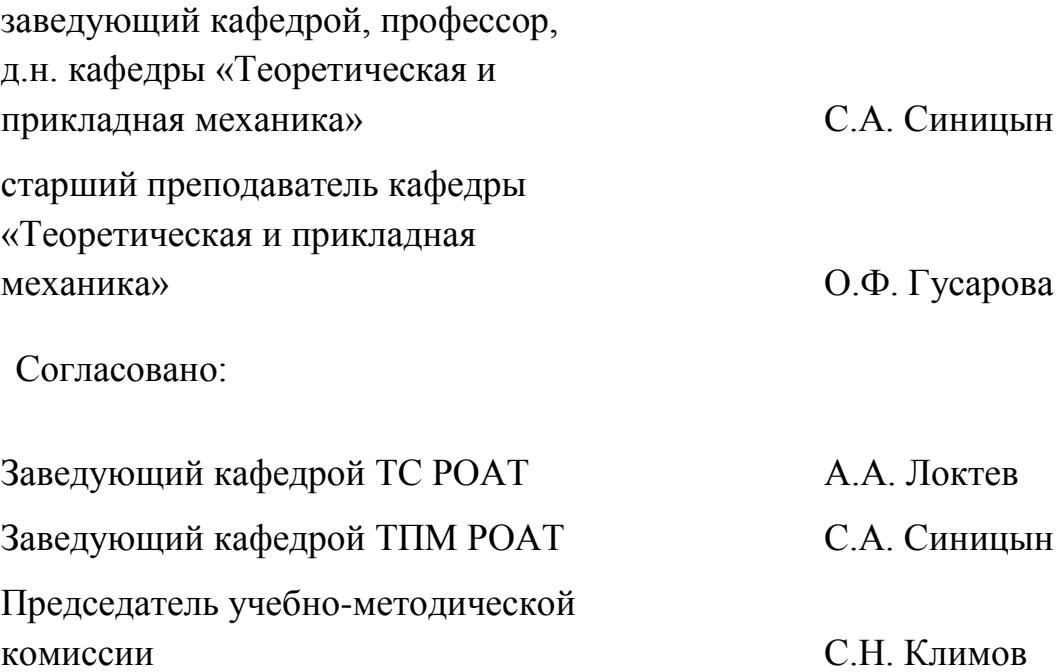